# **Photoshop CS3 Advanced**

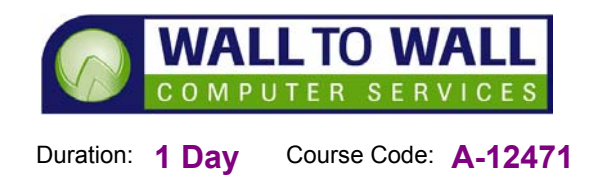

*This course is designed for students who are already with the fundamentals of Photoshop and want to advance to the next level.* 

# **Learning Outcomes**

By the end of this course students will be able to add colours to the swatch palette, apply colours to selections and as fill layers, apply patterns and effectively use gradient fills and use the Preset Manager to save presets, apply colours and gradients by using overlay layer styles. You will also learn how to paint in Quick Mask mode and also in an Alpha Channel to specify a selection, create layer masks to hide layer content, create greyscale masks to partially mask part of an image and use a clipping mask to conform one layer to the shape of another, use path tools and commands to create and edit vector paths, use paths to create vector masks and clipping paths, convert type to paths and wrap type along a path, use paths to create vector based artwork. Correctly use painting tools, filters and blending options to simulate different media, warp text and layers, group layers and create smart objects, apply smart filters and mask smart filter effects, create layers comps as well as import, transform and edit textures on 3D layers. You will also be able to prepare images for use in video productions and animations, open QuickTime video content in video layers and edit video-frame content, use the actions palette to record, play and edit actions, display actions as buttons and organise actions into action sets, use actions to batchprocess images, also customise keyboard shortcuts and menus.

#### **Prerequisites**

This course is designed for students who have completed our PhotoShop Introductory Course (A-12470) or have equivalent knowledge.

#### **Working Fills and Overlays**

- **Filling Image Areas**
- **Working with and Creating** Gradient Fills
- Applying and Using Patterns
- Building Layer Overlays

#### **Using Masks**

- **Using Mask Channels**
- Creating and Using Layer Masks
- **Using Greyscale Masks**
- Clipping with Masks

#### **Vector Paths**

- Creating Vector Paths
- Editing Vector Paths
- **Building and Applying** Vector Masks
- Using Paths for Creative Imagery

#### **Creative Image Effects**

- **Using Painted Effects**
- **Narping Objects**
- **Effective Compositing Techniques**
- Applying Smart Filters
- Working with Layer Comps
- Building and Modifying 3D Layers

### **Video Functionality**

- Building and Generating Images for Video
- Creating and Modifying Video Layers

# **Automating Tasks**

- Creating Actions
- Editing and Organising Actions
- Batch Processing Requirements
- Customising PhotoShop

# **Appendix**

- ACE Exam Objectives Map
- Comprehensive Exam **Objectives**

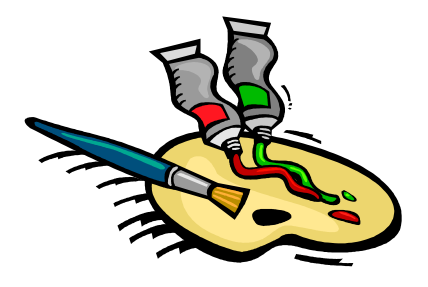